# Postgres May the Force of hierarchical data be with you

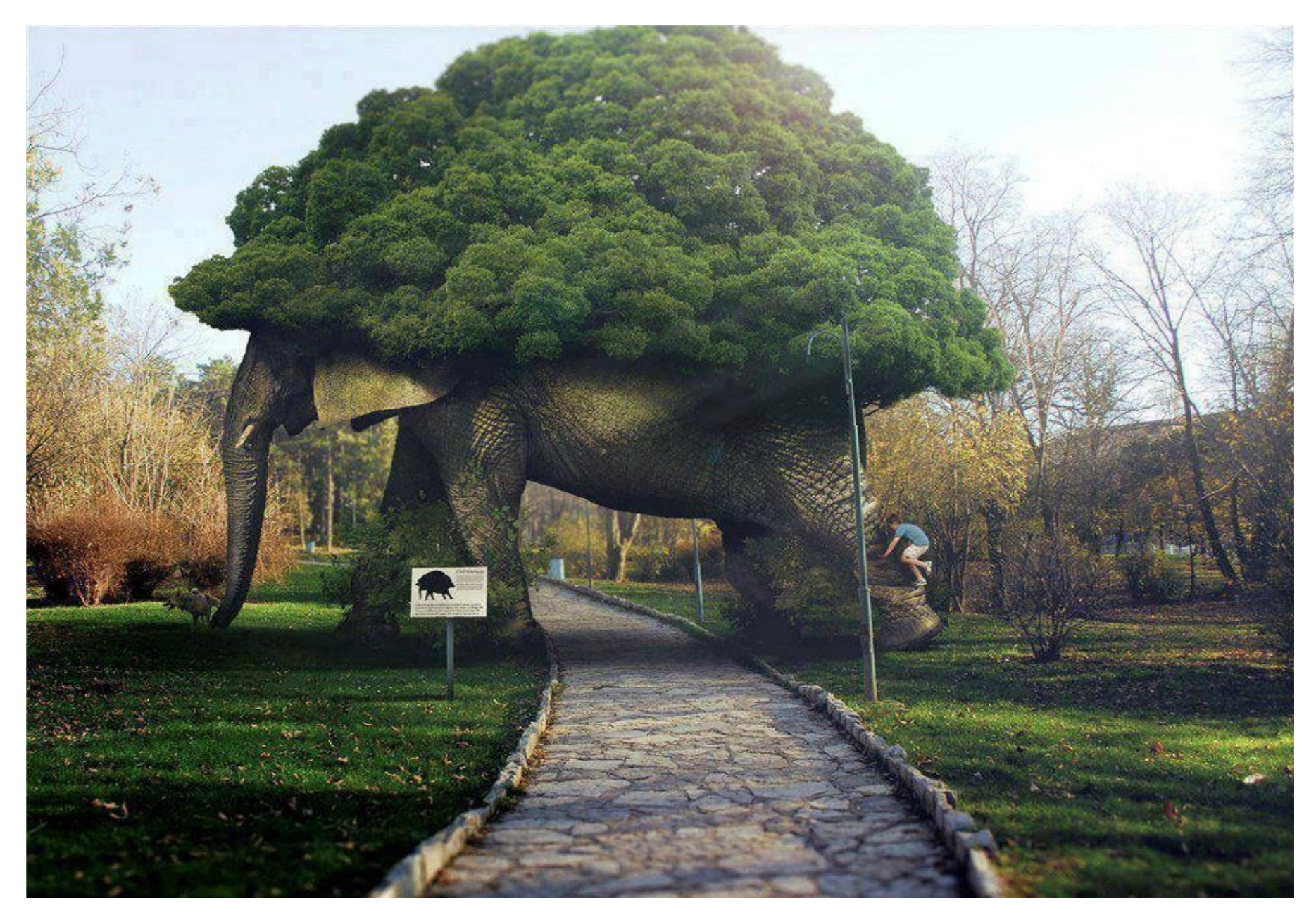

Teodor Sigaev, Oleg Bartunov PGConf.EU, 2019

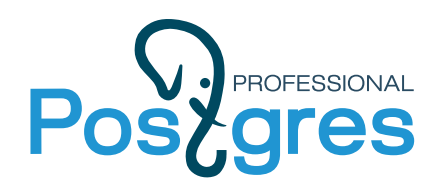

#### **Our projects in Postgres**

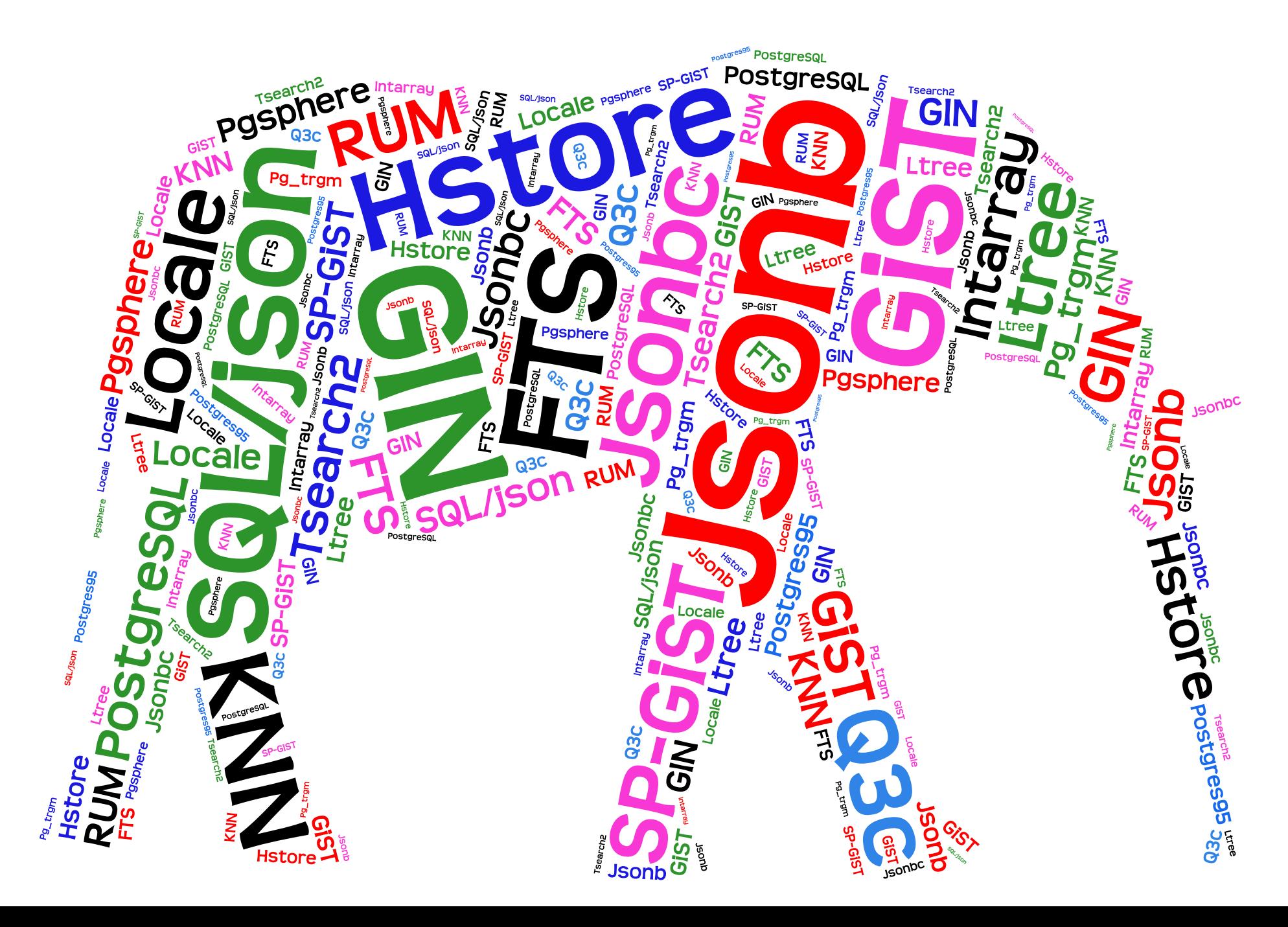

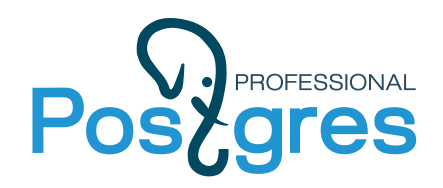

#### Example: Web-site about astronomy

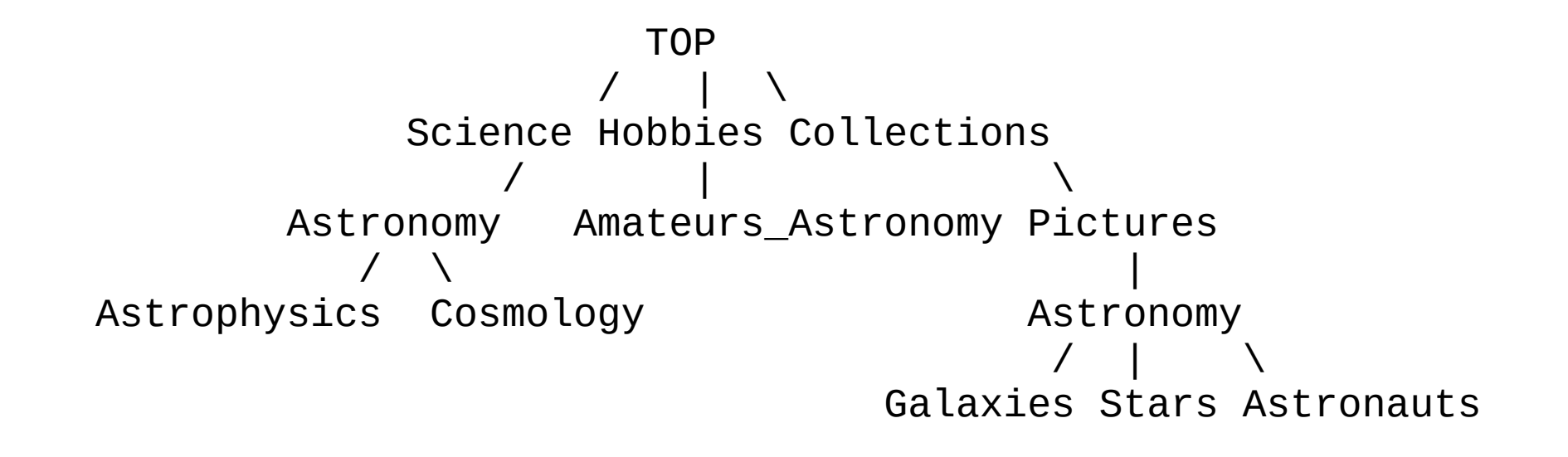

- Typical queries:
	- Navigation by categories
	- All items about Astronomy
	- For given item find all related one

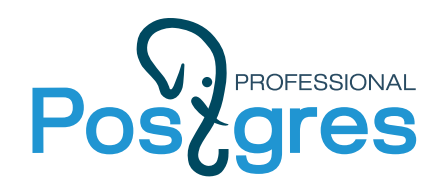

#### Example: Web-site about astronomy

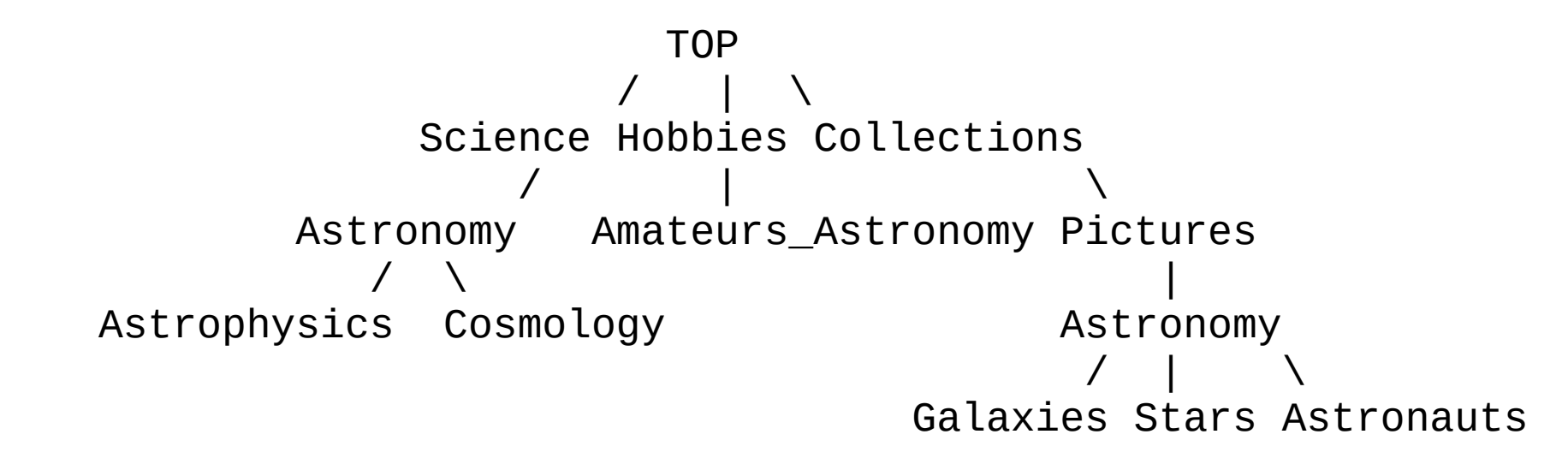

- Typical schema id, cat id, item — very relational, need traverse the tree every time, can be slow
- Materialized the path replace cat id by path from the root

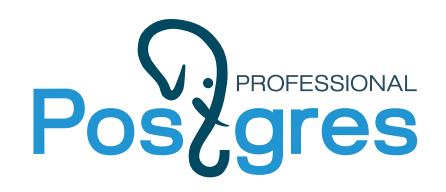

#### **Ltree**

- Ltree an official extension (contrib/ltree) implementing support of materialized path in PG since 8.0 (inital release July 13, 2002, PG 7.2)
	- Provides data types, functions, operators and indexes

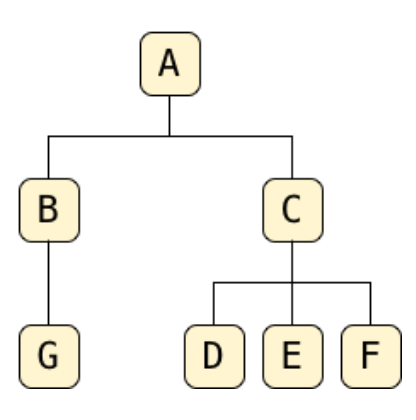

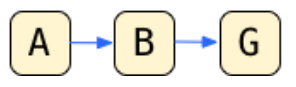

SELECT 'A.B.G'::ltree AS "path\_to\_G"; path to G ----------- A.B.G  $(1$  row)

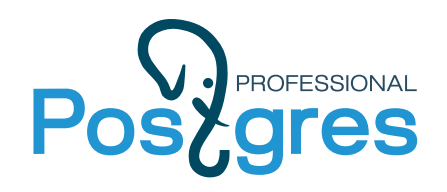

#### **Ltree definitions**

 $\mathsf C$ 

 $F$ 

- Ltree a data type representing materialized path https://www.postgresql.org/docs/current/ltree.html
	- A label of a node is a sequence of alphanumeric characters and underscores. Labels must be less than 256 bytes long. G

(Extending set of allowed symbols [https://commitfest.postgresql.org/25/1977/\)](https://commitfest.postgresql.org/25/1977/)

• **A label path** is a sequence of zero or more labels separated by **dots**, for example L1.L2.L3, representing a path from the root of a hierarchical tree to a particular node. The length of a label path must be less than 65kB, but keeping it under 2kB is preferable.

Example: Top.Countries.Europe.Russia

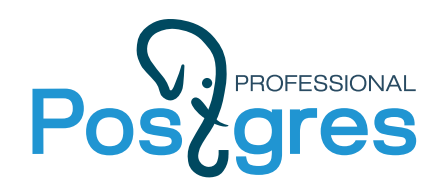

#### **Ltree data types**

- *ltree* stores a label path.
- *Lquery* a query for matching *ltree.* (A star symbol (\*) matches zero or more labels)

foo Match the exact label path foo \*.foo.\* Match any label path containing the label foo \*.foo Match any label path whose last label is foo

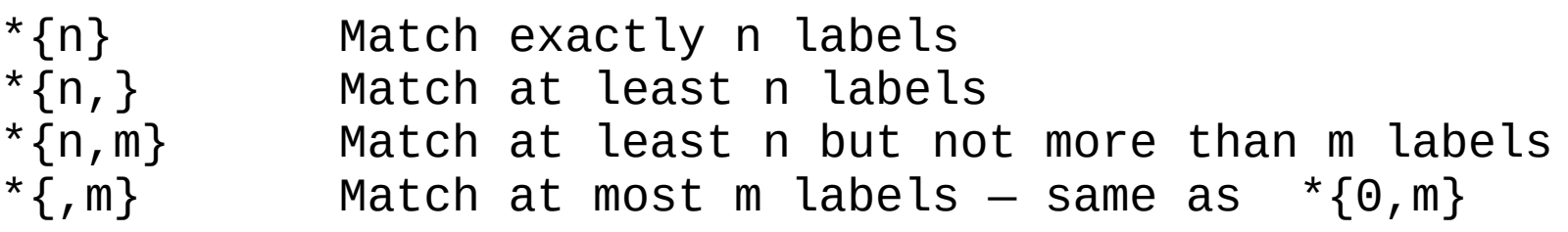

- @ Case-insensitive match
- Prefix match
- % Match words (separated by \_)
- *Itxtquery* represents a full-text-search-like pattern for matching *ltree* values, ltxtquery matches words without regard to their position in the label path.

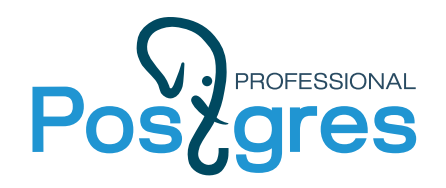

*Lquery* is flexible query language for *ltree.*

Top.\*{0,2}.sport\*@.!football|tennis.Russ\*|Spain a. b. c. d. e.

This query will match any label path that:

- a. begins with the label Top
- b. and next has zero to two labels before
- c. a label beginning with the case-insensitive prefix sport
- d. then a label not matching football nor tennis
- e. and then ends with a label beginning with 'Russ' or exactly matching 'Spain'.

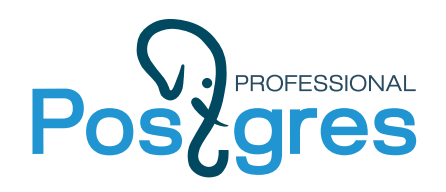

#### **Ltree operators**

- Comparison operators  $=, \leq, \leq, \leq, \leq, \geq=$
- Itree  $\omega$  > Itree is left argument an ancestor of right (or equal)?
- ltree  $\leq$  ( $\varphi$  ltree is left argument a descendant of right (or equal)?
- Itree ~ Iquery does Itree match Iquery?
- Itree ? Iquery<sup>[]</sup> does Itree match any Iquery ?
- $\bullet$  ltree  $@$  ltxtquery does ltree match ltxtquery?
- + many others, see https://www.postgresql.org/docs/ current/ltree.html#id-1.11.7.30.9

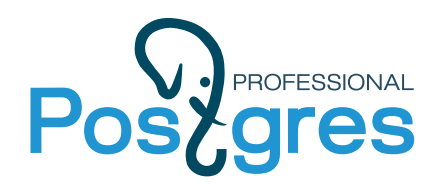

#### **Ltree functions**

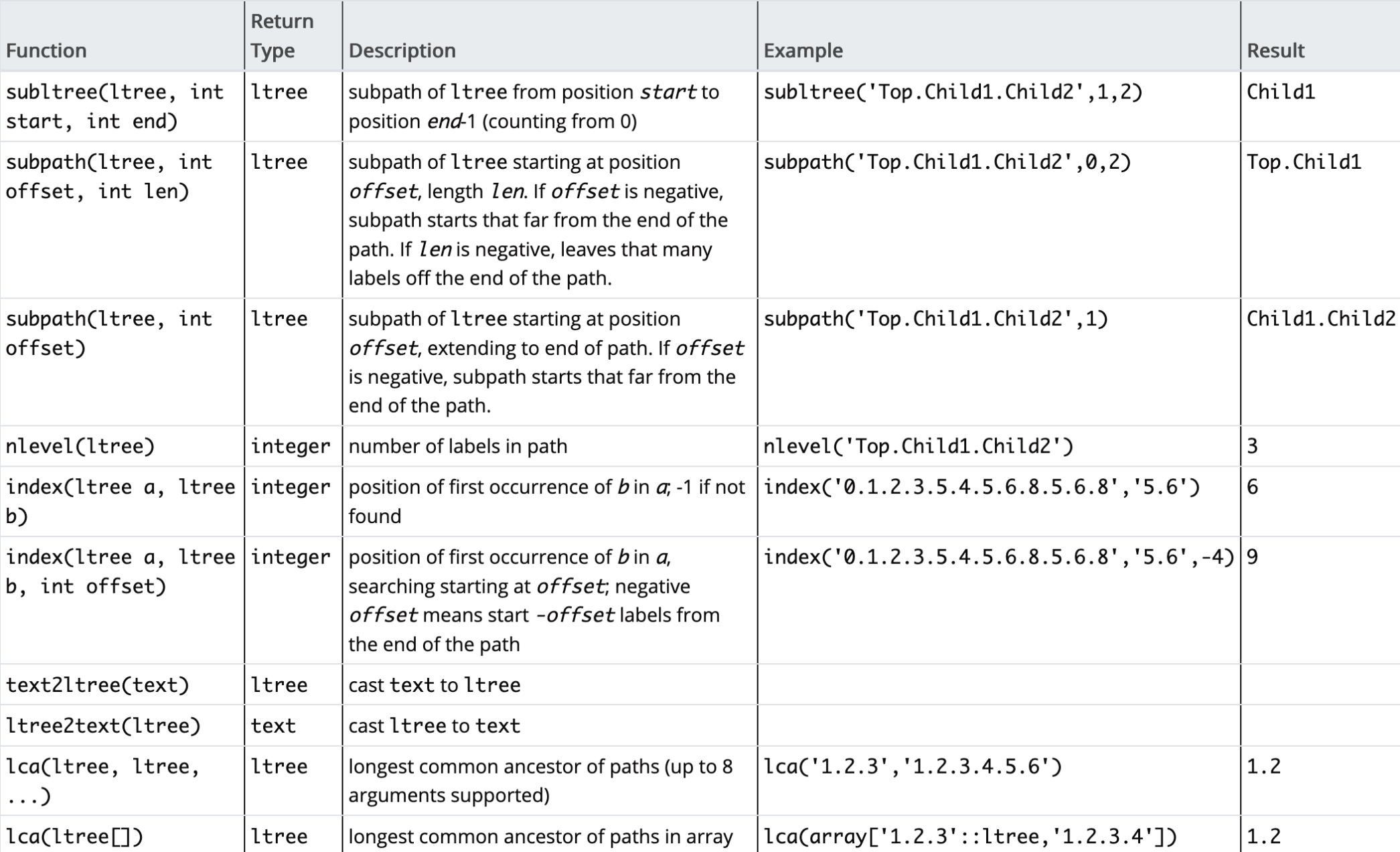

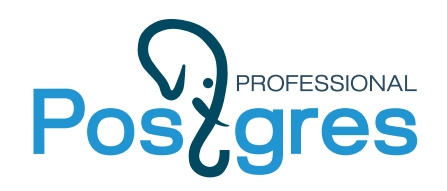

#### **Ltree indexes**

contrib/ltree provides indexing support for ltree

- B-tree index over Itree:
	- $\lt$ ,  $\lt$ =, =,  $\gt$ =,  $>$
- GIST index over Itree:
	- $\langle 0, 1, 2, 3, 4, 5 \rangle$  =,  $\langle 0, 2, 3, 4, 5 \rangle$
- GiST index over Itree.
	- $\omega > 0$ ,  $\omega$ ,  $\infty$ ,  $\sim$ , ?

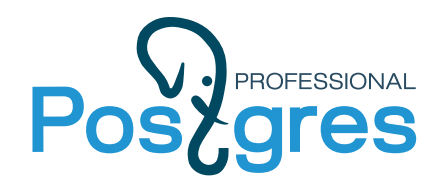

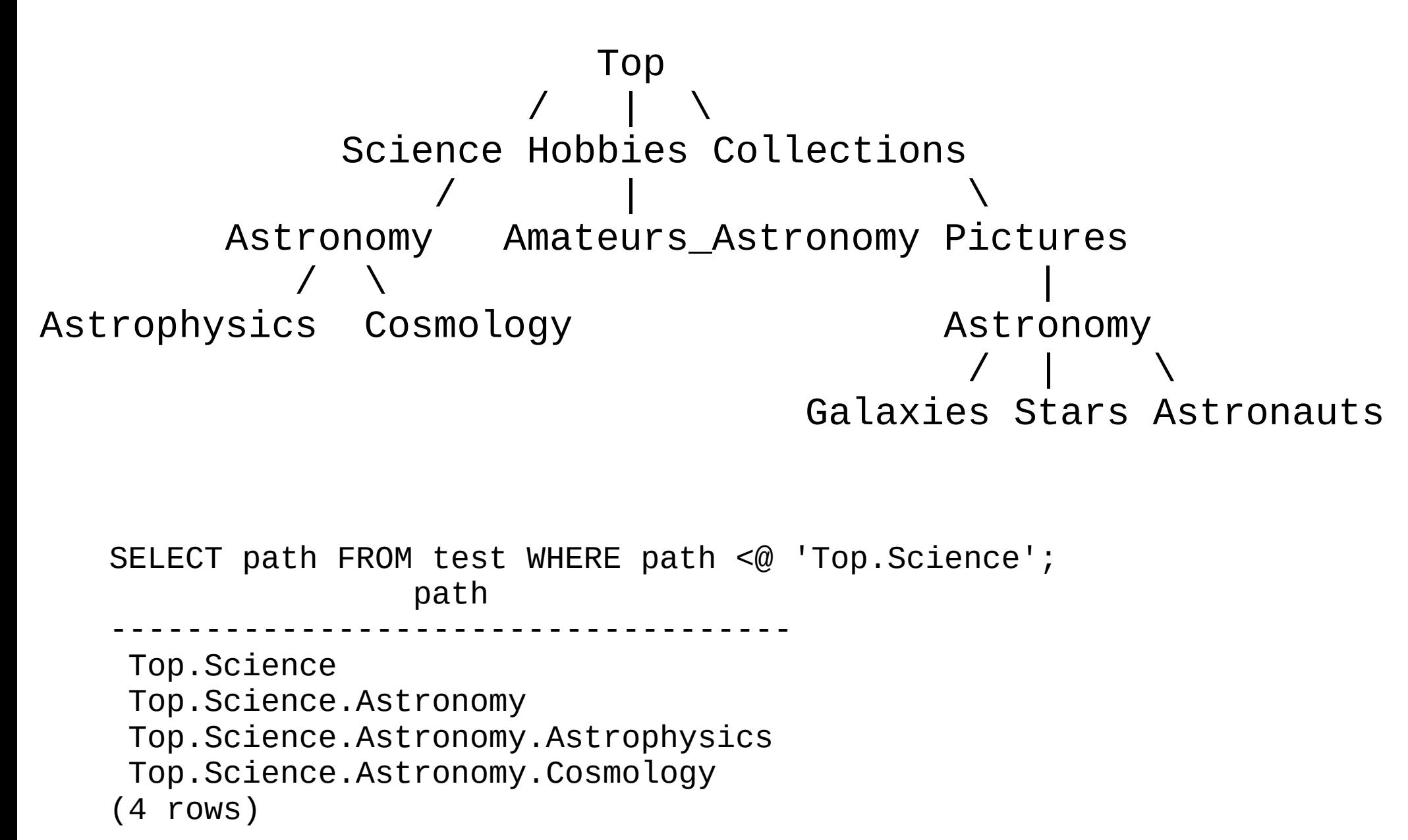

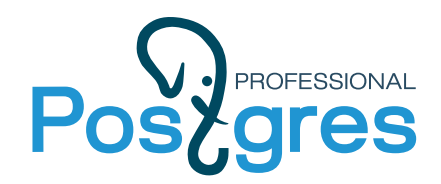

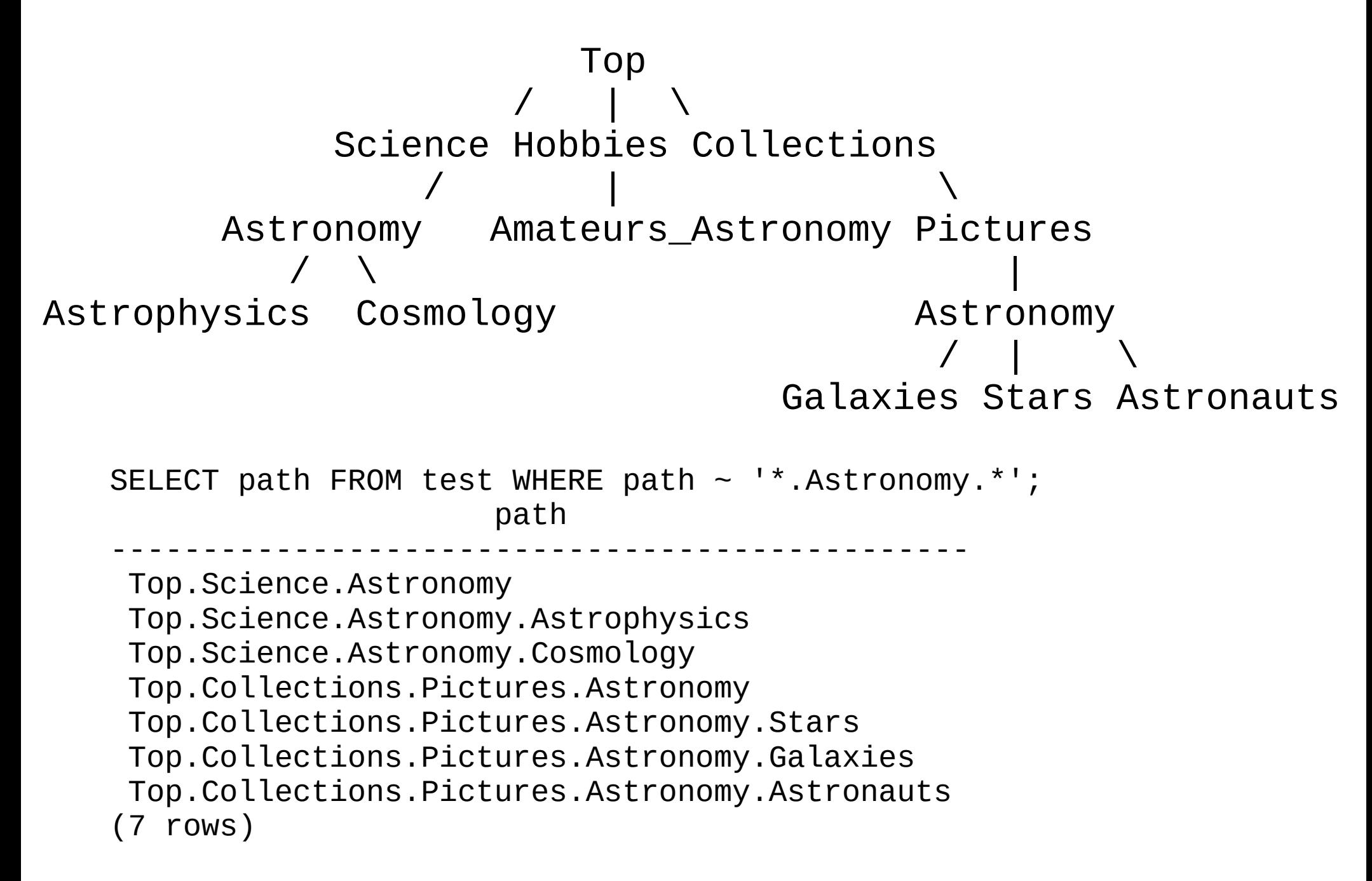

![](_page_13_Picture_0.jpeg)

![](_page_13_Figure_2.jpeg)

Top.Science.Astronomy

Top.Science.Astronomy.Astrophysics

Top.Science.Astronomy.Cosmology

(3 rows)

![](_page_14_Picture_0.jpeg)

![](_page_14_Figure_2.jpeg)

SELECT path FROM test WHERE path @ 'Astro\* & !pictures@'; path

------------------------------------ Top.Science.Astronomy Top.Science.Astronomy.Astrophysics

Top.Science.Astronomy.Cosmology

(3 rows)

![](_page_15_Picture_0.jpeg)

![](_page_15_Figure_2.jpeg)

SELECT subpath(path, 0, 2)||'Space'||subpath(path, 2) FROM test WHERE path <@ 'Top.Science.Astronomy'; ?column?

------------------------------------------ Top.Science.Space.Astronomy Top.Science.Space.Astronomy.Astrophysics Top.Science.Space.Astronomy.Cosmology (3 rows)

![](_page_16_Picture_0.jpeg)

## GiST: RD-Tree (Signature tree)

- label signature labels hashed to the specific position of '1'
	- w1 -> S1: 01000000 ltree: w1.w2.w3
	- w2 -> S2: 00010000
	- w3 -> S3: 10000000
- Query (Itree) signature superposition (bit-wise OR) of signatures
	- S: 11010000
- Bloom filter
	- Q1: 00000001 exact not
	- Q2: 01010000 may be contained in the document, **false drop**
- Signature is a lossy representation of Itree
	- **+** fixed length, compact, **+** fast bit operations
	- - lossy (false drops)

![](_page_17_Picture_0.jpeg)

### GiST: RD-Tree (Signature tree)

**Latin proverbs** 

id | proverb ---+----------------------- 1 | Ars.longa.vita.brevis 2 | Ars.vitae 3 | Jus.vitae.ac.necis 4 | Jus.generis.humani 5 | Vita.nostra.brevis

![](_page_18_Picture_0.jpeg)

### GiST: RD-Tree (Signature tree)

![](_page_18_Figure_2.jpeg)

![](_page_19_Picture_0.jpeg)

#### **RD-Tree (GiST)**

![](_page_19_Figure_2.jpeg)

![](_page_20_Picture_0.jpeg)

![](_page_20_Picture_1.jpeg)

- Problems
	- Not very good scalabilty with increasing of cardinality of labels and records.
	- Index is lossy, need check for false drops (Recheck in EXPLAIN ANALYZE)

![](_page_21_Picture_0.jpeg)

#### **GIN over ltree**

- Put Itree as is in entry tree of GIN (length limit)
- Parent cut last label and do lookup
- Child range scan starting with given Itree until keys has the same prefix

![](_page_22_Picture_0.jpeg)

![](_page_22_Picture_1.jpeg)

- 332778 nodes
- 2335790 resources
- $\cdot$  ~2.5 Gb with indexes

![](_page_23_Picture_0.jpeg)

### What to test

- Tree navigation
	- Get children
	- Get successors
	- Get predecessors (path to the root)
	- Get siblings
- Resource retrieval
	- Get resources linked to current node
	- Get resources linked to successors of current node

![](_page_24_Figure_0.jpeg)

![](_page_25_Figure_0.jpeg)

![](_page_26_Picture_0.jpeg)

### Tree naming

![](_page_26_Figure_2.jpeg)

![](_page_27_Picture_0.jpeg)

### Tree naming

![](_page_27_Figure_2.jpeg)

![](_page_28_Picture_0.jpeg)

### How to store

Store hierarcy

- Parent id
- Ranges
- Ltree

Store linked resources

- Many-to-many table (node id, resource id)
- List node's id
- List node's ltree

![](_page_29_Picture_0.jpeg)

#### Nodes

![](_page_29_Picture_54.jpeg)

![](_page_30_Picture_0.jpeg)

### Parent id

![](_page_30_Picture_54.jpeg)

![](_page_31_Picture_0.jpeg)

#### Ranges

![](_page_31_Picture_51.jpeg)

![](_page_32_Picture_0.jpeg)

#### Path

![](_page_32_Picture_48.jpeg)

![](_page_33_Picture_0.jpeg)

#### Resources

![](_page_33_Picture_42.jpeg)

![](_page_34_Picture_0.jpeg)

### How to test

- PostgreSQL 12.0
- $\cdot$  Intel(R) Core(TM) i7-3520M CPU @ 2.90GHz, 2/4 cores, 16Gb
- % cat node select.sql \set nid random(1, 332778) select id, name from dmozy where  $id = ind$ ;
- pgbench
	- $-$ n  $-$ T 60  $-$ c 4  $-$ j 2  $-$ f node select.sql dmoz
		- ~35000 tps (the same for resources)
	- + -M prepared
		- $\sim$  67200 tps (64000 tps for resources)

![](_page_35_Picture_0.jpeg)

# Tree navigation: children

- $\bullet$  Path: select a.id, a.name from dmozv a, dmozv i where i.id  $=$  :nid and a.path  $\sim$  (i.path::text  $||'.*(1)$ )::lquery;
- Ranges: :(
- Parent id: select id, name from dmozv where parentid=:nid;

![](_page_36_Picture_0.jpeg)

# **gres** Tree navigation: successors

#### ● Path:

select a.id, a.name from dmozv a, dmozv i where  $i$  id  $=$  :nid and i.path  $@>a$ .path;

● Ranges:

select a.id, a.name from dmozv a, dmozv i where i.id  $=$  :nid and

i. low  $\leq$  a.low and a.high  $\leq$  i.high;

• Parent id:

with recursive a as (

select id, name, parentid from dmozy where  $id =$ :nid union all select d.id, d.name, d.parentid from dmozv d, a where d.parentid  $=$  a.id) select id, name from a;

![](_page_37_Picture_0.jpeg)

```
\cdot Path:
```
select a.id, a.name from dmozv a, dmozv i where  $i$  id  $i = 1$  ind and i.path <@ a.path; *(was @>)*

• Ranges:

select a.id, a.name from dmozv a, dmozv i

where  $i$  id  $=$  :nid and

i.low  $>=$  a.low and a.high  $>=$  i.high; *(was*  $\le$ )

• Parent id:

with recursive a as ( select id, name, parentid from dmozy where  $id =$ :nid union all select d.id, d.name, d.parentid from dmozv d, a where a.parentid  $=$  d.id) select id, name from a; *(was d.parentid = a.id)*

![](_page_38_Picture_0.jpeg)

## Tree navigation: siblings

Parent id: select b.id, b.name from dmozv b, dmozv n where n.id=:nid and n.parentid=b.parentid;

![](_page_39_Picture_0.jpeg)

# Tree navigation: siblings

Path: select b.id, b.name from dmozv b, dmozv n where n.id=:nid and b.path  $\sim$ (subpath(n.path, 0, -1)::text  $||$   $.*$ {1}')::lquery;

Uuuuu.. magick

![](_page_40_Picture_0.jpeg)

### Tree navigation: siblings

Ranges: no way :(

Or I don"t know how

![](_page_41_Picture_0.jpeg)

# Result for tree navigation

![](_page_41_Picture_93.jpeg)

![](_page_42_Picture_0.jpeg)

# Resources: only node

• List ids:

 select r.id, r.title from resource r where r.ids && ARRAY[int4(:nid)];

- List paths:
	- select r.id, r.title from resource r, dmozv d where r.path &&  $ARRAY[d.path]$  and d.id = :nid;
- Join:

 select r.id, r.title from resource r, dmoz\_resource dr where  $dr$ .nid = :nid and dr.rid = r.id;

![](_page_43_Picture_0.jpeg)

### Resources: node with successors

• List ids + range: select r.id, r.title from resource r, dmozv a, dmozv i where r.ids  $&&$  ARRAY[a.id] and i.id = :nid and i. low  $\leq$  a.low and a.high  $\leq$  i.high;

```
• List ids + parent id:
with recursive a as ( 
    select id, name, parentid from dmozv 
       where id = \text{ind} union all 
    select d.id, d.name, d.parentid from 
      dmozv d, a where 
            d.parentid = a.id)
select r.id, r.title from a, resource r where 
    r.ids && ARRAY[a.id];
```
![](_page_44_Picture_0.jpeg)

### Resources: node with successors

• Join + range: select r.id, r.title from resource r, dmozv a, dmozv i, dmoz resource dr where dr.nid  $=$  a.id and dr.rid  $=$  r.id and i.id  $=$  :nid and i. low  $\leq$  a.low and a.high  $\leq$  i.high;

• Join + parent id:

with recursive a as (

select id, name, parentid from dmozy where  $id =$ :nid union all select d.id, d.name, d.parentid

from dmozy d, a where d.parentid  $=$  a.id) select r.id, r.title

 from a, resource r, dmoz\_resource dr where

dr.nid =  $a$ .id and dr.rid = r.id;

![](_page_45_Picture_0.jpeg)

### Resources: node with successors

#### ● Path: select r.id, r.title from resource r, dmozv d where d.id=:nid and r.path  $\leq \omega$  d.path;

![](_page_46_Picture_0.jpeg)

# Result for resources

![](_page_46_Picture_78.jpeg)

![](_page_47_Picture_0.jpeg)

Non-test notes

- Hard update ranges
- Risk of infinite loop for parent id in WITH RECURSIVE (limit recursion?)

![](_page_48_Picture_0.jpeg)

# New hopes

- Any UTF8 (thanks to Dmitry Belyavsky) Top."Книги"."Научная фантастика"
- Statistic for Itree (nothing unusual, common problem for non-scalar data such as geo, FTS, json etc)
- GIN (use together with FTS search documents linked to successors)
- SP-GiST native hierarchical storage
- Better testing
	- uniform distribution is not a model of real life
	- zipfian distribution

![](_page_49_Picture_0.jpeg)

![](_page_49_Picture_1.jpeg)

#### http://sigaev.ru/misc/dmoz.tgz

![](_page_50_Picture_0.jpeg)

### Questions?!

obartunov@postgrespro.ru teodor@postgrespro.ru

www.postgrespro.ru